## <span id="page-0-0"></span>Énoncé du problème

[Soit ABCD un quadrilatère convexe tel que AB](http://ww2.ac-poitiers.fr/math/spip.php?article616) +CD = p  $2AC$  et  $BC + DA =$ p 2BD.

[Quelle est la nature du quadrilatèreABCD](http://ww2.ac-poitiers.fr/math/spip.php?article616) ? Je me permets de reprendre le problème n<sup>o</sup> 14 avec l'éclairage des idées d'Hassan et Olivier. Ce problème m'avait fait séché car je voulais absolument montrer qu'on devait obtenir un carré. C'était bien sur impossible puisqu'un parallélogramme non nécessairement carré ni même losange peut vérifier ces deux relations.

## Solution

Construisons le parallélogramme IJKL dont les sommets sont les milieux respectifs de [AB], [BC], [CD] et [DA]. Il s'agit bien d'un parallélogramme car −→  $I$  $J =$ −→  $\overrightarrow{LK} = \frac{1}{2}$ 2 −→ AC = *u~*. Nous poserons également −→  $L =$ −→  $\overrightarrow{KJ} = \frac{1}{2}$ −→  $DB = \vec{v}$ .

2 Nous utiliserons aussi les résultats classiques :

$$
\left\{\n\begin{array}{ccc}\n\overrightarrow{AB} & + & \overrightarrow{DC} & = & 2\overrightarrow{IJ} \\
\overrightarrow{BC} & + & \overrightarrow{AD} & = & 2\overrightarrow{IK}\n\end{array}\n\right.
$$

obtenus à partir de : 
$$
\overrightarrow{AB} + \overrightarrow{DC} = (\overrightarrow{AL} + \overrightarrow{IJ} + \overrightarrow{JB}) + (\overrightarrow{DL} + \overrightarrow{IJ} + \overrightarrow{JC})
$$
  
et  $\overrightarrow{BC} + \overrightarrow{AD} = (\overrightarrow{BI} + \overrightarrow{IK} + \overrightarrow{KC}) + (\overrightarrow{AI} + \overrightarrow{IK} + \overrightarrow{KD})$ 

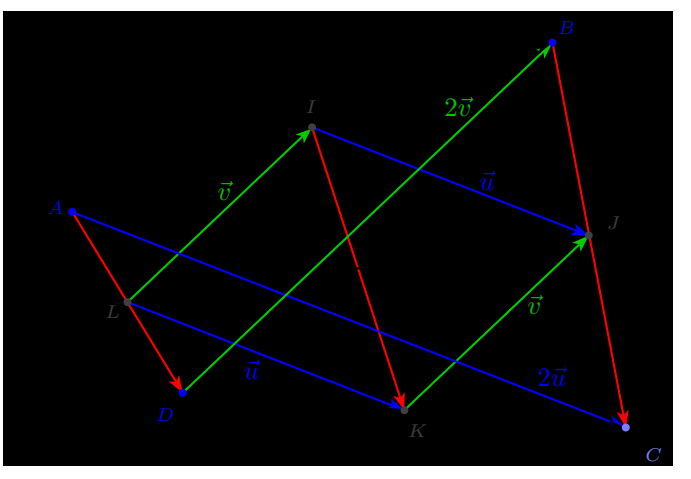

La relation du parallélogramme provenant de l'identité  $\|\vec u+\vec v\|^2+\|\vec u-\vec v\|^2=2\big(\|\vec u\|^2+\|\vec v\|^2\big)$ , nous permet d'établir les égalités suivantes équivalentes :

$$
LJ^{2} + IK^{2} = 2(\|\vec{u}\|^{2} + \|\vec{v}\|^{2})
$$

$$
(\overrightarrow{AB} + \overrightarrow{DC})^{2} + (\overrightarrow{BC} + \overrightarrow{AD})^{2} = 2AC^{2} + 2BD^{2}
$$
 (1)

En tenant compte des égalités prises pour hypothèses : AB +CD =  $2AC$  et  $BC + DA =$ 2BD, on obtient :

$$
\left(\overrightarrow{AB} + \overrightarrow{DC}\right)^2 + \left(\overrightarrow{BC} + \overrightarrow{AD}\right)^2 = (AB + CD)^2 + (BC + DA)^2
$$

Pour tout quadrilatère ABCD, on a les inégalités triangulaires suivantes :

$$
\left\|\overrightarrow{AB} + \overrightarrow{DC}\right\| \le AB + CD \qquad \text{et} \qquad \left\|\overrightarrow{BC} + \overrightarrow{AD}\right\| \le BC + DA
$$

Au moins l'une de ces deux inégalités doit être stricte, dés que  $\rightarrow$ AD et  $\rightarrow$ BC ne sont pas colinéaires ou que −→ AB et −→ DC ne le sont pas non plus. Pour établir l'égalité (1) précédente, il est donc nécessaire que  $\stackrel{...}{\longrightarrow}$ AD et −→ BC soient colinéaires ainsi que −→ AB et  $\xrightarrow{0}$ DC.

Le quadrilatère ABCD doit donc être un parallélogramme.

À partir de deux points A et B quelconques, on peut construire un p parallélogramme qui vérifie la première égalité AB + CD =  $\sqrt{2}$ AC. Il suffit de représenter le vecteur −→ BA par un bipoint (C,D), de manière suffit de représenter le vecteur BA par un bipoint (C, D), de manière<br>que C soit sur le cercle de centre A et de rayon √2AB comme illustré sur la figure ci-contre. les lieux des points C et D sont donc deux sur la figure ci-contre. les lieux des points C et D sont donc deux<br>cercles : l'un de centre A et rayon  $\sqrt{2}$ AB, l'autre obtenu par translation de vecteur −→ BA. La deuxième égalité  $BC + DA = \sqrt{2BD}$  est alors automatiquement vérifiée car l'égalité (1) devient :

$$
\left(2\overrightarrow{AB}\right)^2 + \left(\overrightarrow{BC} + \overrightarrow{AD}\right)^2 = 2\left(\sqrt{2}AB\right)^2 + 2BD^2 \quad \Longleftrightarrow \quad \left(\overrightarrow{BC} + \overrightarrow{AD}\right)^2 = 2BD^2
$$

Puisque ABCD est un parallélogramme, on peut poser *t~* = −→  $AD =$ −→ BC, l'égalité précédente est équivalente successivement à :

$$
(2\vec{t})^2 = 2BD^2 \iff (2||\vec{t}||)^2 = 2BD^2 \iff (AD + BC)^2 = 2BD^2 \iff AD + BC =
$$

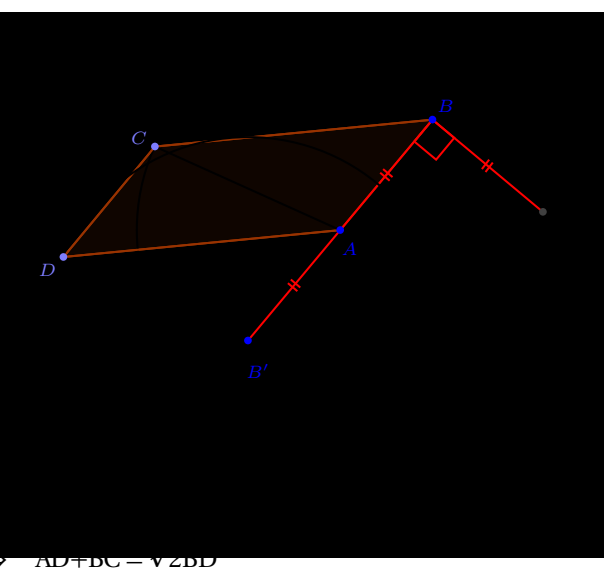